## **S2 Instruction Set (part2)**

There are 4 groups of instructions:

```
1 alu&logic 
    add sub mul div 
    and or xor not shl shr 
    eq ne lt le gt ge 
2 control flow 
    jmp jt jf jal ret 
3 data 
    ld st mv push pop 
4 other
    trap
```
### *Form of instruction (number of arguments)*

### 1 **alu&logic**

Most instructions are binary operators except "not" (unary).

dest = src1 op src2

It operates with registers and src2 may be a constant (number, called immediate value), for example,

add r1 r2 r3 is  $R[r1] = R[r2] + R[r3]$ add r1 r2 #10 is  $R[r1] = R[r2] + 10$ 

The name of register are r0..r31. r0 is always 0. Writing any value to r0 does not change it. The constant is an integer (17 bits) prefixed with "#". It may be a negative number, for example #-1.

"div" is an integer division (no fractional part). and, or, xor, shl, shr are bit-wise instructions.

shl r1 r2 #2 is  $R[r1] = R[r2]$  shift left by 2 bits

The logical instructions: eq, ne... produce boolean result, the value true/false where false is 0, and true is not 0.

#### 2 **control flow**

 These instructions affect the sequence of execution of instructions by changing the program counter (PC).

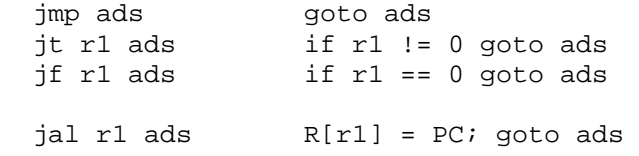

jal is a call to a subroutine. It saves the current program counter (which is now pointed to the place to continue when the subroutine is returned) in R[r1] which is called "link register".

ret r1

jump back to the address stored in the link register (R[r1]).

#### 3 **data**

 Move the content between registers and memory. The calculation of the desired address of the memory (effective address) is called "addressing mode".

 reg <-- ld -- memory --- st --> reg <-- mv --> reg

3.1 We will discuss ld/st first

 1 absolute addressing mode -- the effective address is taken directly from the constant in the instruction (size 22 bits).

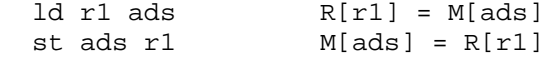

 2 indirect addressing mode -- the effective address is calculated from a value in one register (that is why it is called "indirect") and a constant in the instruction (from the field "disp").

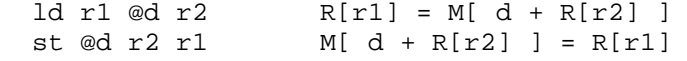

 3 index addressing mode -- the effective address is calculated from two registers (one is base address, another is an index).

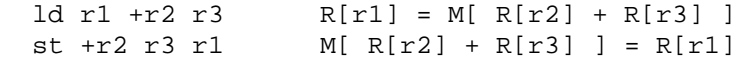

3.2 mv transfer data between registers, or set a value of a register (a constant is 22 bits). mv r1 r2  $R[r1] = R[r2]$ <br>mv r1 #n  $R[r1] = n$  $R[r1] = n$ 

3.3 push/pop transfter data between a stack data structure resided in a memory and a register. push r1 r2  $R[r1]++; M[R[r1] ] = R[r2]$ 

Take a value in  $R[r2]$  and store it in a stack pointed to by  $R[r1]$ .  $R[r1]$  is called a stack pointer.

 pop r1 r2 R[r2] = M[ R[r1] ]; R[r1]-- Take a value from a stack (let  $R[r1]$  be the stack pointer) and store it to  $R[r2]$ .

### 4 **other**

 trap is an instruction that interface to the operating system functions such as: stopping the execution, print a number onto the screen, etc.

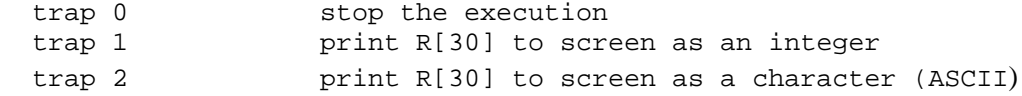

### *Encoding of instructions*

All instructions are 32 bits. There are 3 types of encoding: L, D, X.

```
L op:5
           \vert r1:5
                                    ads:22D op:5
           \vert r1:5
                     \vert r2:5
                                \overline{\phantom{a}}disp:17
X op:5 | r1:5 | r2:5\vert r3:5 \vert xop:12
```
The format L is used with the control flow instructions and ld/st in absolute addressing mode where they need 22-bit argument. The format D is used with the instruction which require an immediate value. Lastly, the format  $X$  is used for the instructions that require two register arguments. The format  $X$ 's opcode has two parts, the first part, op, is 31, the second part is in the field xop (extended opcode).

### 1 alu&logic

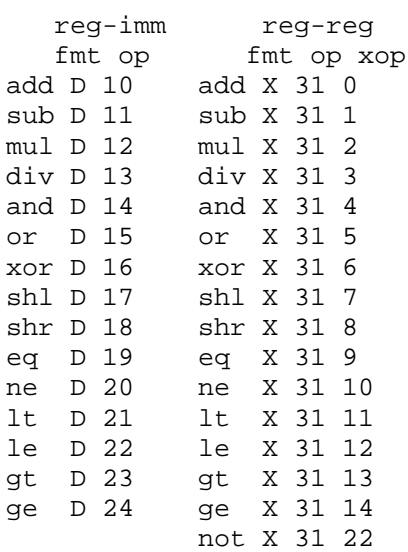

### 2 control flow

```
fmt op xop
jmp L 6jal L 7
jt L 8
jf L 9
ret X 31 18
```
### 3 data

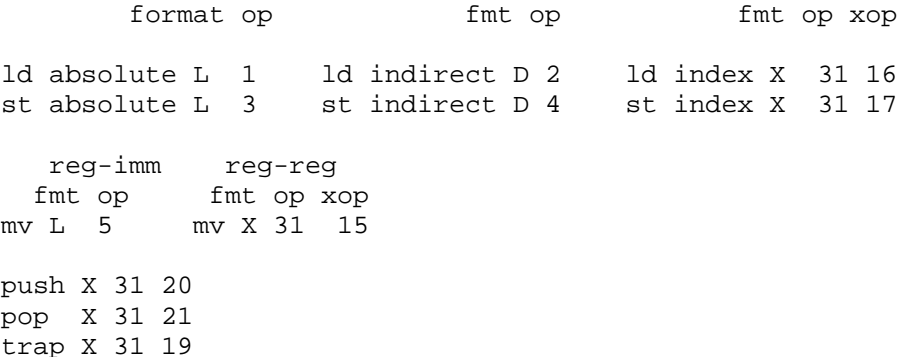

# *Example*

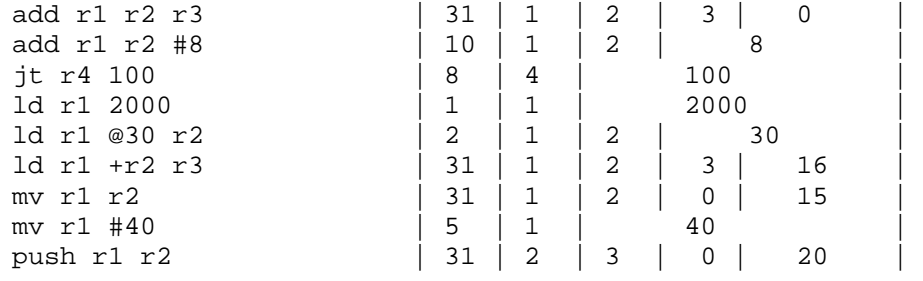

You can see the example of instruction encoding from the listing file.

Prabhas Chongstitvatana 5 February 2007